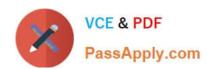

# C-TERP10-60<sup>Q&As</sup>

SAP Certified Business Associate with SAP ERP 6.0

### Pass SAP C-TERP10-60 Exam with 100% Guarantee

Free Download Real Questions & Answers PDF and VCE file from:

https://www.passapply.com/c-terp10-60.html

100% Passing Guarantee 100% Money Back Assurance

Following Questions and Answers are all new published by SAP Official Exam Center

- Instant Download After Purchase
- 100% Money Back Guarantee
- 365 Days Free Update
- 800,000+ Satisfied Customers

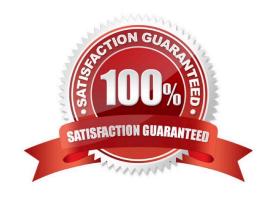

#### https://www.passapply.com/c-terp10-60.html 2024 Latest passapply C-TERP10-60 PDF and VCE dumps Download

#### **QUESTION 1**

Which of the following options are available in budgeting? (Choose all thatapply)

- A. Budget carryforward
- B. Budget releases
- C. Budget updates
- D. Budget renewals

Correct Answer: ABC

#### **QUESTION 2**

Which of the following are part of the Shipping step in Sales order processing? (Choose all that apply)

- A. Posting goods issue
- B. Picking
- C. Packing
- D. Availability checks
- E. Creating outbound deliveries

Correct Answer: ABCD

#### **QUESTION 3**

Which of the following are true for stock transfers between two company codes? (Choose all that apply)

- A. Results in the creation of a material document
- B. Results in the creation of a single accounting document
- C. Results in the creation of an accounting document for each company code
- D. Materials are valuated at the valuation price if the receiving plant
- E. Can only be booked out of unrestricted-use stock

Correct Answer: ACE

## QUESTION 4

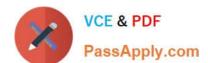

#### https://www.passapply.com/c-terp10-60.html 2024 Latest passapply C-TERP10-60 PDF and VCE dumps Download

In SAP ERP Management Accounting, your organization is using Cost Center Accounting. You are in the process of defining cost centers. Which of the following fields are required to create a cost center, in SAP ERP Cost Center Accounting? (Choose three)

- A. User responsible
- B. Hierarchy area
- C. Company code
- D. Person responsible
- E. Description

Correct Answer: BCD

#### **QUESTION 5**

A purchasing group (choose all that apply):

- A. Is assigned to a purchasing organization
- B. Represent a individual or group of buyers
- C. Are responsible for certain purchasing activities
- D. Are assigned in the material master data

Correct Answer: BCD

C-TERP10-60 PDF Dumps C-TERP10-60 Practice Test

C-TERP10-60 Exam Questions